# Shared Memory (8A)

• Shared Memory

Young Won Lim 12/29/2012 Copyright (c) 2012 Young W. Lim.

 Permission is granted to copy, distribute and/or modify this document under the terms of the GNU Free Documentation License, Version 1.2 or any later version published by the Free Software Foundation; with no Invariant Sections, no Front-Cover Texts, and no Back-Cover Texts. A copy of the license is included in the section entitled "GNU Free Documentation License".

Please send corrections (or suggestions) to [youngwlim@hotmail.com](mailto:youngwlim@hotmail.com).

This document was produced by using OpenOffice and Octave.

Young Won Lim 12/29/2012

## Shared Memory

- mapping of an area (segment) of memory
- shared by more than one process
- information is mapped directly from a memory segment,
- and into the addressing space of the calling process.
- A segment can be created by one process
- written to and read from by any number of processes
- the fastest form of IPC (no intermediation)

### Kernel shmid\_ds Structure

 /\* One shmid data structure for each shared memory segment in the system. \*/ struct **shmid\_ds** {

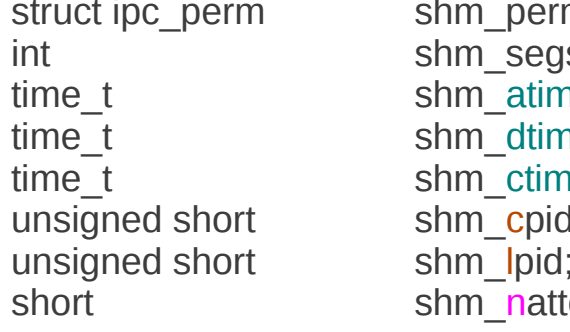

```
 /* the following are private */
unsigned short shm_npages; /* size of segment (pages) */
struct vm_area_struct * attaches; /* descriptors for attaches */
```
};

 $m$ ;  $\frac{1}{2}$  /\* operation perms \*/ sz;  $/*$  size of segment (bytes)  $*/$  $n$ et shmaatime; /\* last attach time \*/  $ne$ ;  $\frac{1}{2}$  /\* last detach time \*/  $ne$ ;  $\frac{1}{2}$  /\* last change time \*/ d;  $\frac{1}{2}$  /\* pid of creator \*/ /\* pid of last operator  $*/$  $\chi$  ich;  $\chi$  /\* no. of current attaches \*/

unsigned long  $*$  shm pages;  $/$ \* array of ptrs to frames -> SHMMAX  $*$ /

**Shared Memory (8A)** 4

### Shared Memory System Calls

int **shmget** ( key t key, int size, int shmflg );

RETURNS: shared memory segment identifier on success

int **shmat** ( int shmid, char \*shmaddr, int shmflg);

RETURNS: address at which segment was attached to the process, or -1 on error

int **shmdt** ( char \*shmaddr );

RETURNS: 0 on success, -1 on error

int **shmctl** ( int shmqid, int cmd, struct shmid ds \*buf );

RETURNS: 0 on success, -1 on error

#### **shmflg**

**IPC** CREAT Create the segment if it doesn't already exist in the kernel.

**IPC\_EXCL\_When used with IPC\_CREAT,** fail if segment already exists.

**SHM\_RND round** 

**SHM\_RDONLY** readonly.

#### **cmd**

**IPC\_STAT** Retrieves the shmid\_ds structure for a segment, and stores it in the address of the buf argument

**IPC\_SET\_Sets** the value of the ipc\_perm member of the shmid ds structure for a segment. Takes the values from the buf argument.

**IPC\_RMID\_Marks a segment for removal..** 

int **shmget** ( key\_t key, int size, int shmflg ); RETURNS: shared memory segment identifier on success

#### **shmflg**

**IPC\_CREAT** Create the segment if it doesn't already exist in the kernel.

**IPC\_EXCL** When used with IPC\_CREAT, fail if segment already exists.

shmid = shmget( keyval, segsize, IPC\_CREAT | 0660 ))

shmid = shmget( keyval, segsize, IPC\_CREAT | IPC\_EXCL | 0660 ))

int **shmat** ( int shmid, char \*shmaddr, int shmflg);

RETURNS: address at which segment was attached to the process, or -1 on error

#### **shmaddr**

If zero (0), the kernel tries to find an unmapped region.

An address can be specified, to facilitate proprietary hardware or to resolve conflicts with other apps.

```
char *attach_segment( int shmid )
{
      return(shmat(shmid, 0, 0));
}
```
#### **shmflg shmflg**

**SHM\_RND** forces a passed address to be page aligned (rounds down to the nearest page size).

**SHM\_RDONLY** the shared memory segment will be mapped in, but marked as readonly.

Reading / Writing to the segment  $\rightarrow$  Referencing / Dereferencing the pointer (address)

### shmdt()

int **shmdt** ( char \*shmaddr );

RETURNS: 0 on success, -1 on error

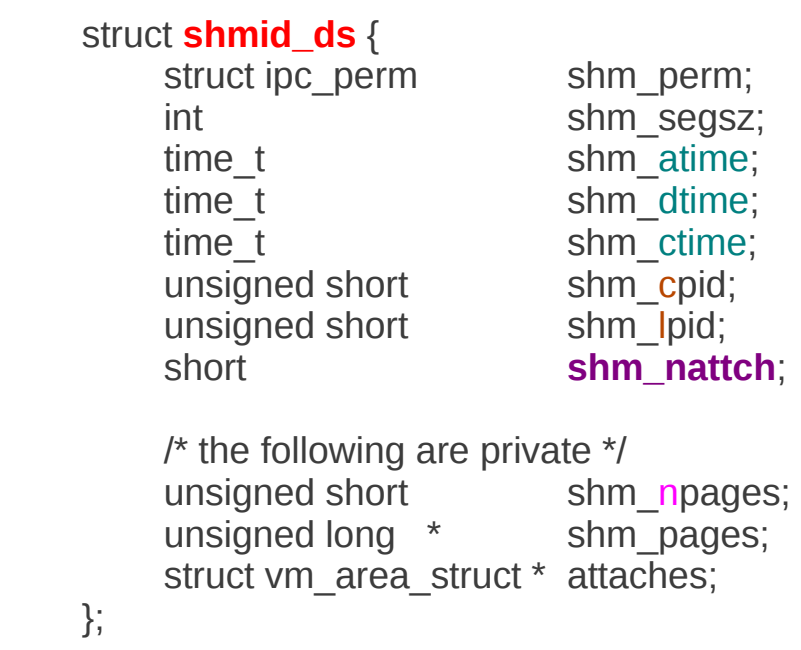

**shm\_nattch** member is decremented by one.

If it is zero (**0**), then the kernel will physically remove the segment.

not the same as removing the segment from the kernel

## shmctl()

int **shmctl** ( int shmqid, int cmd, struct shmid ds \*buf );

```
RETURNS: 0 on success, -1 on error
```
int cmd; int shmid; struct shmid ds my ds;

shmid  $=$  ...

```
cmd = ...
```

```
if ((rtrn = shmctl(shmid, cmd, shmid ds)) == -1) {
   perror("shmctl: shmctl failed");
  exit(1);
 }
```
shmctl(shmid, IPC STAT, &my ds); // read

my ds.shm perm.uid = new uid; my ds.shm perm.gid = new gid; shmctl(shmid, IPC SET, &my ds); // write

```
shmctl(shmid, IPC_RMID, 0); // remove
```
#### **cmd**

**IPC STAT Retrieves the shmid ds** structure for a segment, and stores it in the address of the buf argument

**IPC** SET Sets the value of the ipc perm member of the shmid ds structure for a segment. Takes the values from the buf argument.

**IPC\_RMID\_Marks a segment for removal..** 

struct **shmid\_ds** { struct **ipc perm** shm perm;

#### … };

```
struct ipc_perm
{
```
key t key;

ushort gid;

ushort cgid;

ushort uid; /\* owner euid and egid \*/

```
ushort cuid; /* creator euid and egid */
```

```
 ushort mode; /* access modes */
```
ushort seq; /\* slot usage seq number \*/

### **Shared Memory (8A)** 9

};

### Reference

### **References**

- [1] <http://en.wikipedia.org/>
- [2] http://www.tldp.org/LDP/lpg/node46.html